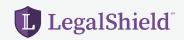

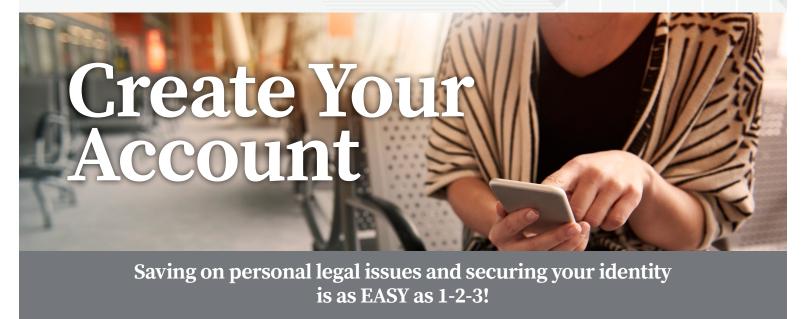

## Follow the steps below to create your LegalShield account.

- 1. Create your account at accounts.legalshield.com
- 2. Enter your member number and create a username and password
- **3. Download** the LegalShield and IDShield mobile app and use your password to login. Access your provider law firm, Will preparation steps and more!

## LegalShield's identity theft services are powered by IDShield.

## Follow the steps below to create your IDShield account.

- Create your IDShield account at idshield.cloud/activate using your member number.
- 2. Add the personal information you want to monitor, including your social media accounts.
- **3. Download** the IDShield mobile app for immediate alerts

If you have questions about setting up your account or forgot your member number, please call **LegalShield Member Services at 1-888-807-0407** available 7 AM-7PM CT, Monday-Friday.

apps, you can begin the process to have your Will prepared, track your alerts, and have on—the—go access, 24/7!

LegalShield

Welcome, Jan!
How can we help you today?

Bar 4 tagel Promate Access

Alter hour legal consistants for covered legal employers. Available for covered legal employers. Available for covered legal employers

With the LegalShield and IDShield mobile

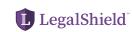